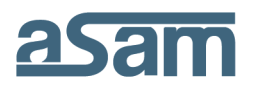

# "Progetto vendita congiunta di Milano Serravalle-Milano Tangenziali S.p.A."

# **REGOLAMENTO DELLA** *VIRTUAL DATA ROOM*

Il presente Regolamento disciplina le modalità d'accesso e di consultazione dei dati e delle informazioni disponibili nella *Virtual Data Room* relativa al "Progetto vendita congiunta di Milano Serravalle-Milano Tangenziali S.p.A." (il Progetto)

# **A. La** *Virtual Data Room.*

La *Virtual Data Room* è*:* 

- *1.* completamente disponibile in formato elettronico all'indirizzo https://vdr.multipartner.com/asam ("il Portale");
- *2.* accessibile, previa presentazione di istanza d'accesso ad ASAM S.p.A. (la "Società" o "Asam")*;*
- *3.* strutturata in aree distinte che consentono l'esame analitico della documentazione;
- *4.* consultabile in modalità remota via *Web,* disponendo di una semplice connessione ad *internet* a banda larga.

# **B. Condizioni d'ammissione alla** *Virtual Data Room.*

- 1. Al fine di ottenere accesso alla *Virtual Data Room*, i soggetti interessati dovranno far pervenire, via e-mail all'indirizzo PEC: asamspa@pec.it apposita istanza con nome, cognome, società/studio, contatti telefonici e indirizzo e-mail delle persone per le quali è richiesto l'accesso alla *Virtual Data Room*. Tale istanza di accesso dovrà essere redatta utilizzando la scheda in fondo al presente Regolamento della *Virtual Data Room* (la «**Istanza di Accesso**»).
- 2. Le istanze di accesso per la *Data Room* Virtuale dovranno essere corredate dall'Impegno di Riservatezza, allegato al bando di gara pubblicato all'indirizzo internet: www.asamspa.it e sottoscritto dal legale rappresentante del soggetto istante nonché da copia del

Asam S.p.a. Via Vivaio 1 20122 Milano

tel. +39 02 57514626 fax +39 02 57501171 www.asampa.it

Capitale sociale € 666.847.717,80

Iscrizione al registro delle imprese di Milano e codice fiscale n. 11537380153

presente Regolamento anch'esso sottoscritto per integrale accettazione dal legale rappresentante del soggetto istante.

- 3. L'accesso alla *Virtual Data Room* sarà concesso a un massimo di 10 (dieci) persone per ciascun soggetto partecipante alla procedura.
- 4. L'accesso alla *Virtual Data Room* dovrà avvenire solo da parte di persone debitamente autorizzate (gli "**Utenti**") e in conformità al presente Regolamento della *Virtual Data Room*.
- 5. ASAM S.p.A. si riserva il diritto di negare, ritirare o sospendere, a propria assoluta discrezione e in qualsiasi momento, l'accesso alla *Virtual Data Room* a qualsiasi Utente di cui al successivo punto 5.

## **C. L'Accesso alla** *Virtual Data Room.*

- 1. L'accesso alla *Virtual Data Room* è subordinato agli adempimenti di cui al precedente punto B.1..
- 2. L'accesso alla *Virtual Data Room* sarà reso possibile all'Utente, una volta verificato da ASAM S.p.A. il rispetto delle condizioni di ammissione. All'indirizzo di posta elettronica dell'Utente, indicato nell'Istanza di Accesso sarà trasmesso il Nome Utente e la *password* necessari per l'accesso.

A partire da questo momento, ciascun soggetto autorizzato può procedere, previa autenticazione, alla consultazione della documentazione disponibile in modalità (24/7), salvo cause di forza maggiore o esigenze di manutenzione del portale.

### **D. La Documentazione**

1. I documenti presenti nella *Virtual Data Room* sono in formato .pdf, fatt. comunque salva la possibilità della Società di far sì che siano caricati in *Virtual Data Room* documenti in altri formati. Pertanto, agli Utenti potrà essere richiesta l'installazione di Adobe Acrobat Reader qualora tale programma non fosse già installato sul computer o sul diverse strumento utilizzato dall'Utente per l'accesso alla *Virtual Data Room*. In caso di dubbi, si suggerisce agli Utenti di contattare i propri tecnici informatici. La società, il Provider e i loro rappresentanti non assumono alcuna responsabilità in relazione a danni che gli Utenti potrebbero subire a causa del download o dell'installazione di software richiesti pe la visualizzazione di documentazione presente in *Virtual Data Room.*

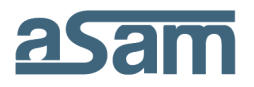

Asam S.p.a. Via Vivaio 1 **20122 Milano** 

tel. +39 02 57514626 fax +39 02 57501171 www.asampa.it

**Capitale sociale** € 666.847.717,80

Iscrizione al registro delle imprese di Milano e codice fiscale n. 11537380153

2.Durante il Periodo di Apertura, ulteriore documentazione potrà essere aggiunta e documenti già esistenti in *Virtual Data Room* potranno essere oggetto di aggiornamento.

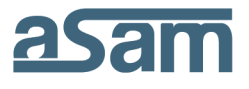

3.La *Virtual Data Room* conterrà documentazione avente a oggetto Informazioni Riservate e sarà suddivisa in diverse cartelle virtuali. La consultazione di tali Informazioni Riservate dovrà essere limitata alla *Virtual Data Room* e tali documenti non potranno essere copiati, stampati, fotografati, salvati, rimossi o modificati in alcun modo, salva diversa indicazione.

### **D. La Gestione delle Domande**

- 1. Le domande concernenti i documenti contenuti nella *Virtual Data Room* dovranno essere sottoposte esclusivamente con le modalità prevista alla Sezione 15 dell'Avviso d'Asta.
- 2. Tali domande potranno essere di natura "generica" o far espresso riferimento ad un documento da indicare nella domanda stessa.
- *3.* Le domande dovranno essere redatte in lingua italiana.
- *4.* Le risposte saranno rese con le modalità indicate alla Sezione 15 dell'Avviso d'Asta.

## **E. Assistenza Tecnica**

Gli Utenti che dovessero incontrare difficoltà tecniche nell'accesso e/o nella navigazione della *Virtual Data Room*, potranno rivolgersi al Provider utilizzando l'apposita sezione «Assistenza Tecnica» presente nel portale.

#### **F. Impegni**

- 1. Durante l'accesso alla *Virtual Data Room*, ciascun Utente si impegna a: (i) non condividere informazioni presenti in *Virtual Data Room*, e (ii) esercitare la massima diligenza al fine di assicurare che nessuno de documenti o delle informazioni contenute nella *Virtual Data Room* sia visibile o disponibile a terzi.
- 2. Ciascun Utente si impegna altresì a: (i) non condividere le proprie *username* e *password* con terzi; (ii) non disattivare o tentare di disattivare le protezioni di sicurezza della *Virtual Data Room*; (iii) non lasciare incustoditi computer o altri strumenti attraverso i qual l'Utente stia compiendo l'accesso alla *Virtual Data Room*; e (iv)

Asam S.p.a. Via Vivaio 1 20122 Milano

tel. +39 02 57514626 fax +39 02 57501171 www.asampa.it

**Capitale sociale** € 666.847.717,80

Iscrizione al registro delle imprese di Milano e codice fiscale n. 11537380153

completare il log-out dalla *Virtual Data Room* ogni qualvolta l'Utente medesimo abbia terminato l'utilizzo della *Virtual Data Room*.

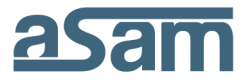

- 3. Ciascun Utente accetta e riconosce che il presente Regolamento si applicherà in occasione di ogni singolo accesso alla *Virtual Data Room* e che ciascun Utente si impegna a rispettare il presente Regolamento nella sua interezza.
- 4. La società potrà monitorare l'attività svolta in *Virtual Data Room* da ciascun utente e conservane i relativi log.
- 5. L'accesso alla *Virtual Data Room* da parte di un singolo Utente implicherà completa accettazione da parte dei soggetti che hanno fatto richiesta di accesso, dei suoi Rappresentanti, nonché dai singoli dell'Utente di tutti i termini e le condizioni del Regolamento della *Virtual Data Room*. Ogni soggetto autorizzato all'accesso sarà responsabile di assicurare che ciascun Utente o altro suo rappresentante adempia a tali termini e condizioni.

\* \* \* \*

Asam S.p.a. Via Vivaio 1 **20122 Milano** 

tel. +39 02 57514626 fax +39 02 57501171 www.asampa.it

Capitale sociale € 666.847.717,80

**Iscrizione al registro** delle imprese di Milano e codice fiscale n. 11537380153

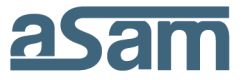

#### **Scheda «Istanza di Accesso alla** *VDR»*

**Il Sottoscritto** (*Nome, Cognome, luogo e data di nascita, residenza per la carica)*

#### **Rappresentante Legale della Società/Studio:**

*Ragione sociale, Indirizzo, cap. soc., iscriz. Registro Imprese di …… n. …. , numero telefonico, indirizzo e-mail,* 

presenta istanza per l'accesso alla *VDR* relativa al "Progetto vendita congiunta di Milano Serravalle-Milano Tangenziali S.p.A."

Estremi delle persone (i "Rappresentanti" o gli "Utenti") per le quali si richiede l'autorizzazione ad accedere alla *VDR* relativa al "Progetto vendita congiunta di Milano Serravalle-Milano Tangenziali S.p.A." sono:

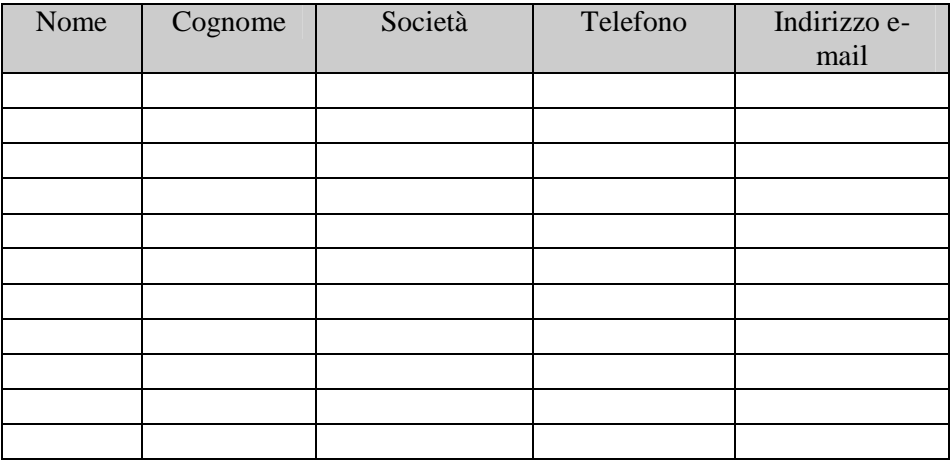

Si allega Impegno di Riservatezza, debitamente sottoscritto e Regolamento della *Virtual Data Room* sottoscritto per integrale accettazione.

Luogo e data,

Timbro e Firma del Legale Rappresentante

Asam S.p.a. Via Vivaio 1 **20122 Milano** 

tel. +39 02 57514626 fax +39 02 57501171 www.asampa.it

Capitale sociale € 666.847.717,80

**Iscrizione al registro** delle imprese di Milano e codice fiscale n. 11537380153